# **LLVM C Library for GPUs**

**Joseph Huber** *(joseph.huber@amd.com)* **LLVM Developer's Conference 2023**

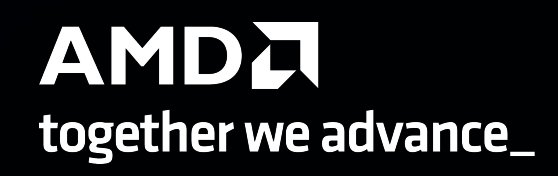

#### **What is the LLVM C library for GPUs**

#### Using libc for GPUs

**Table of Contents** 

• Building the GPU library

• Usage

#### **Building the GPU library**

LLVM's libc GPU support must be built with an up-to-date clang compiler due to heavy reliance on clang's GPU support. This can be done automatically using the LLVM\_ENABLE\_RUNTIMES=libc option. To enable libc for the GPU, enable the LIBC\_GPU\_BUILD option. By default, libcqpu.a will be built using every supported GPU architecture. To restrict the number of architectures build, either set LIBC\_GPU\_ARCHITECTURES to the list of desired architectures manually or use native to detect the GPUs on your system. A typical cmake configuration will look like this:

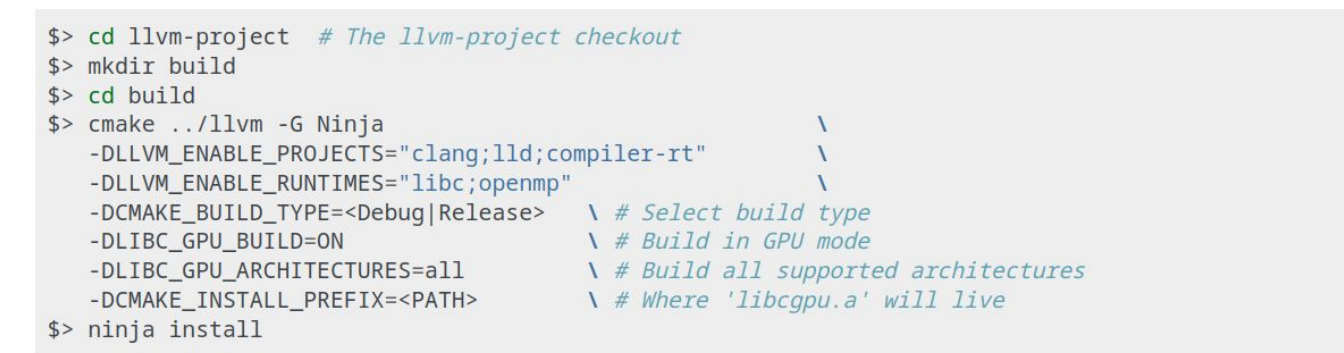

- Build of the LLVM C library targeting GPUs
	- <https://libc.llvm.org/gpu>
	- **○ -DLIBC\_GPU\_BUILD=ON**
- Supports AMD and NVIDIA GPUs

#### **Why write a C library for the GPU**

- Initially wanted a portable implementation of **printf**
	- Might as well do everything else while we're at it
- Trivially port CPU applications and tests to the GPU
- Portable GPU math functions in **libmgpu.a**
- Basis for more libraries, i.a. **libc++**

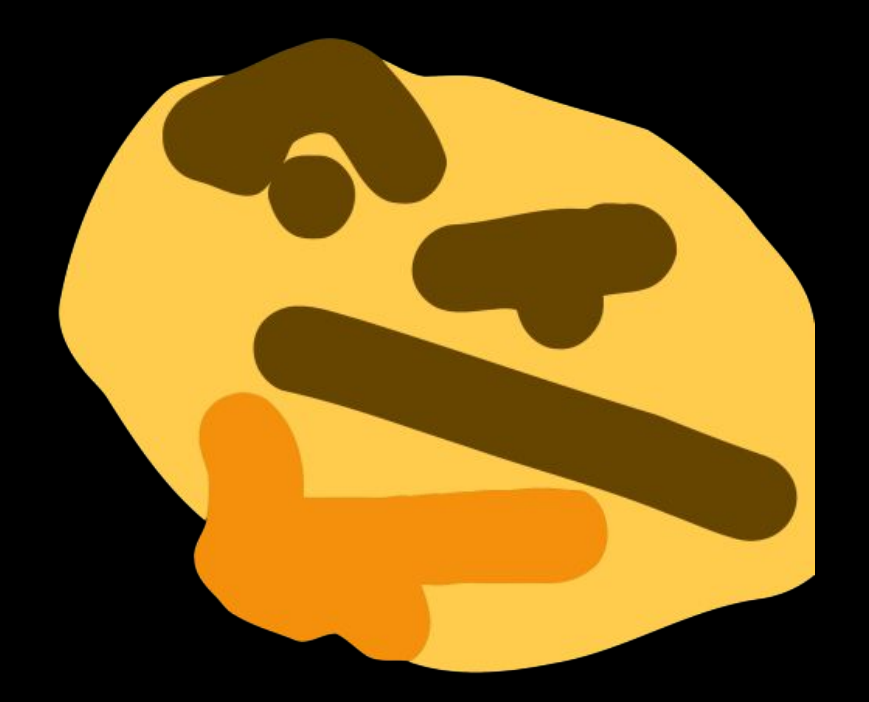

## **LLVM C Library — Language Support**

- Exported as **libcgpu.a** and **libmgpu.a**
- Compatible with OpenMP, C++\*, CUDA\*, HIP\*
- Support for most common **libc** functions
	- <https://libc.llvm.org/gpu/support.html>

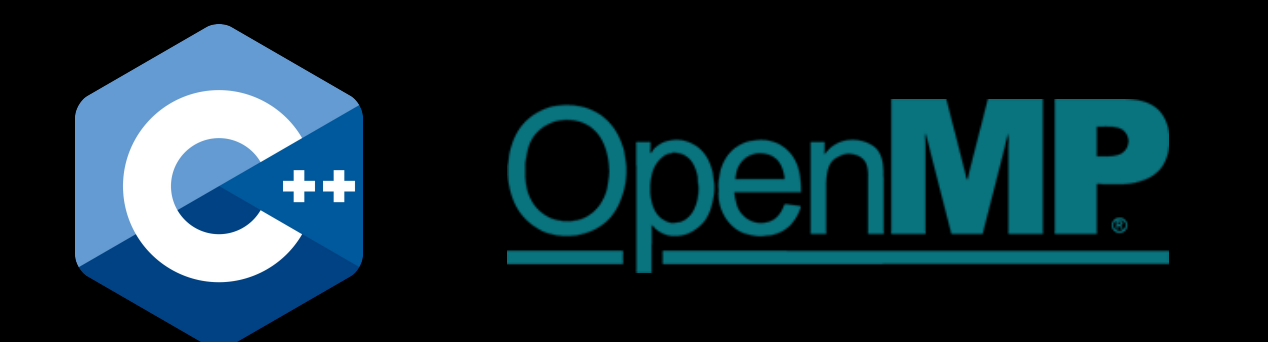

#### stdlib.h

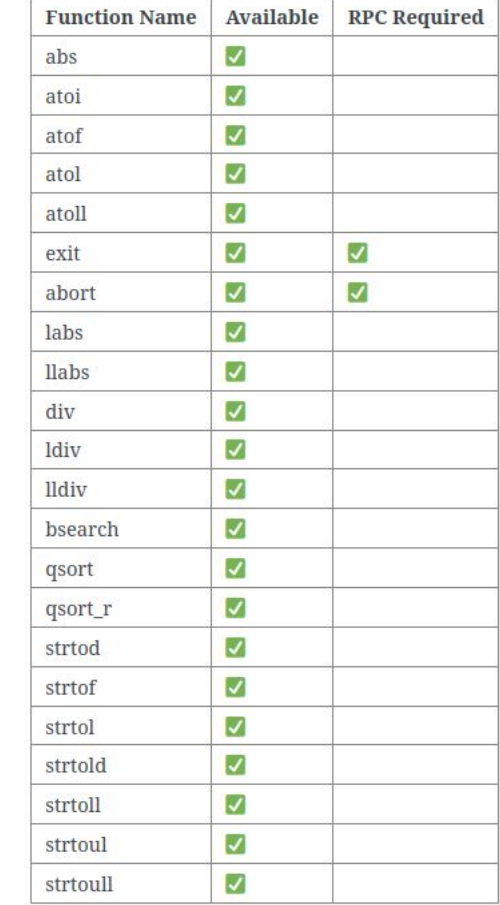

## **What's Working — Compiling and Running**

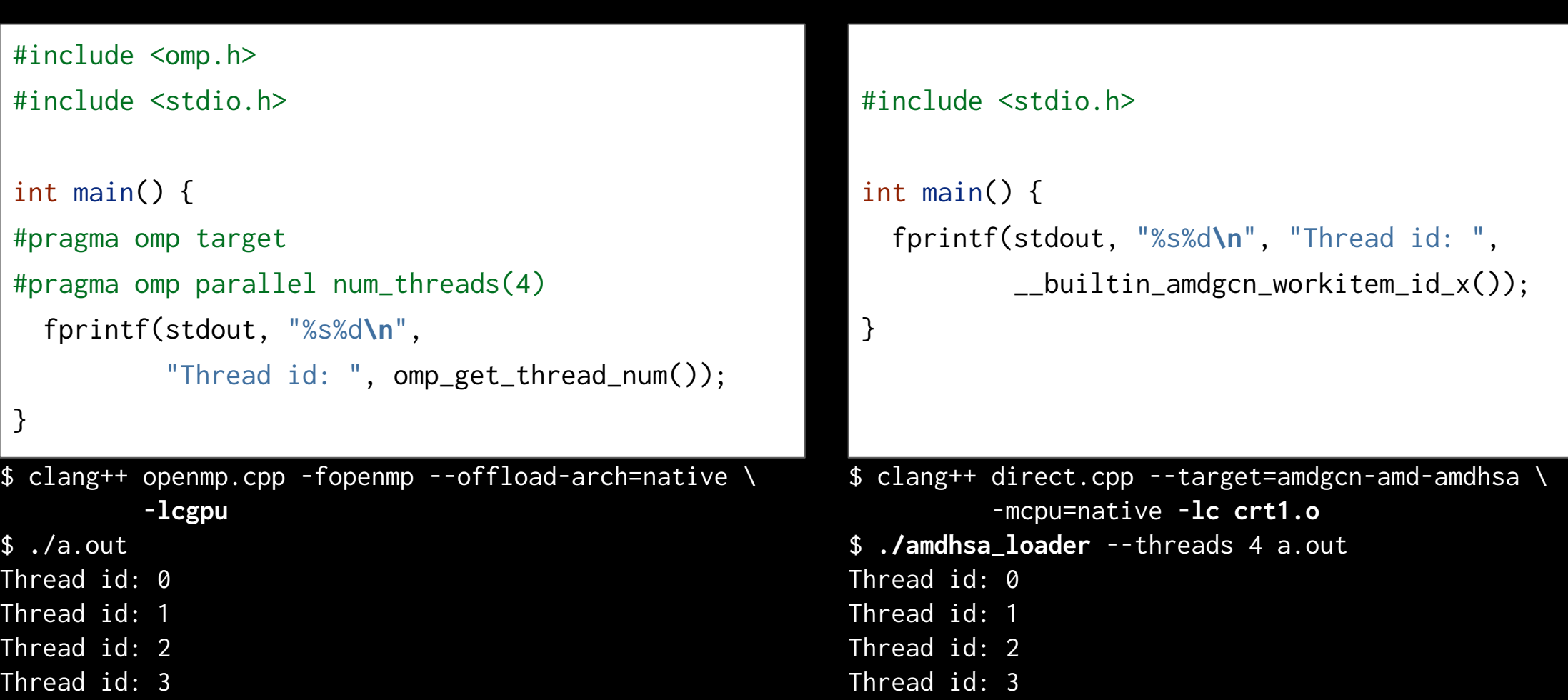

#### **What's Working — Build Bots**

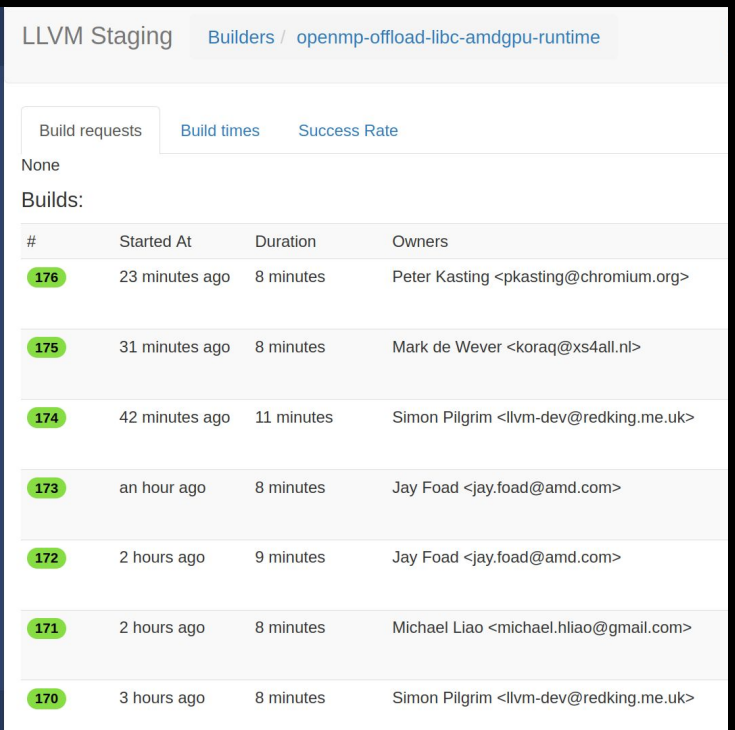

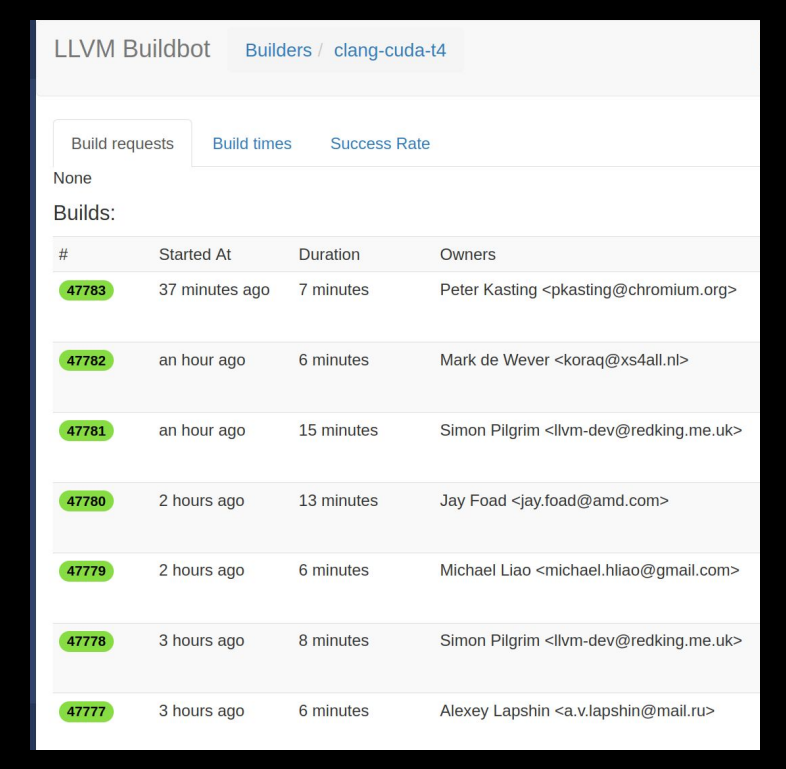

AMDGPU builder targeting **gfx906** architecture

NVIDIA builder targeting the **sm\_75** architecture

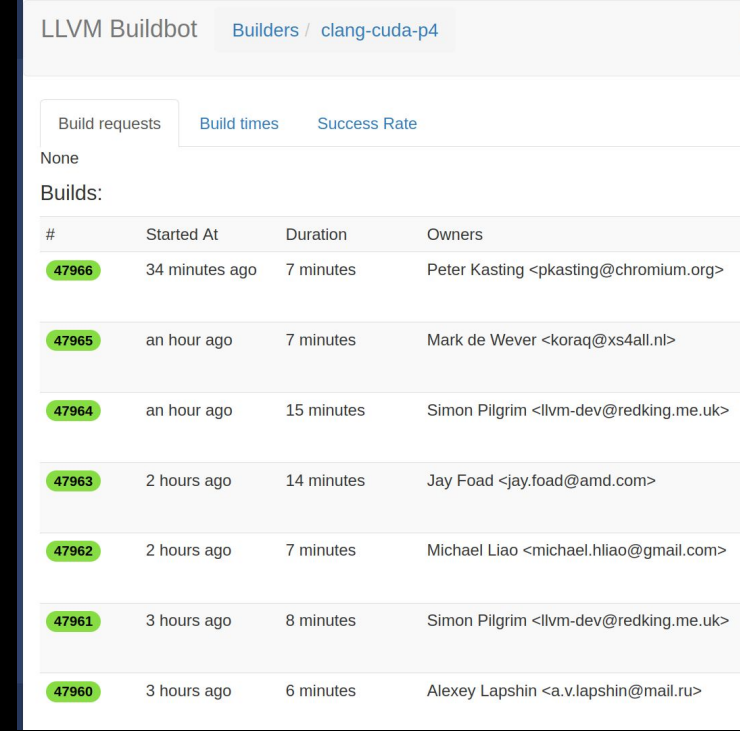

NVIDIA builder targeting the **sm\_60** architecture

 $6$ 

#### **The LLVM C Library — Overview**

- Written entirely in freestanding C++
- Designed to be easily decomposed and ported
	- Generates custom system headers (e.g. string.h)
	- Defines which functions are supported (e.g. memcpy)
	- Configured through function specifications (e.g. the C standard)

…

)

#### set(TARGET\_PUBLIC\_HEADERS

7 |

)

 libc.include.ctype libc.include.string libc.include.fenv libc.include.errno libc.include.stdlib

set(TARGET\_LIBC\_ENTRYPOINTS # ctype.h entrypoints libc.src.ctype.isalnum libc.src.ctype.isspace

 … # string.h entrypoints libc.src.string.memccpy libc.src.string.memcmp libc.src.string.memcpy

HeaderSpec CType = HeaderSpec< "ctype.h", [], // Macros [], // Types  $\Box$  FunctionSpec< "isalnum", RetValSpec<IntType>, [ArgSpec<IntType>]  $>$ , ]  $>$ ;

> AMDA together we advance\_

#include "src/string/strcmp.h" #include "src/\_\_support/common.h"

**namespace** LIBC\_NAMESPACE {

```
template <typename Comp>
constexpr static int strcmp_implementation(
  const char *left, const char *right, Comp &&comp) {
  for (; *left && !comp(*left, *right); ++left, ++right)
 ;
  return comp(*reinterpret_cast<unsigned char *>(left),
```

```
 *reinterpret_cast<unsigned char *>(right));
```

```
LLVM_LIBC_FUNCTION(int, strcmp, (const char *left,
                                   const char *right)) {
   auto comp = [\left(\begin{array}{cc} \text{char } 1, \text{char } r \end{array}\right) \rightarrow \left(\begin{array}{cc} \text{int } \left\{ \text{return } 1 - r; \right\} \end{array}) return strcmp_implementation(left, right, comp);
}
```
} // namespace LIBC\_NAMESPACE

#### **The LLVM C Library — Targeting GPUs**

- GPUs are treated as regular targets **• --target=amdgcn-amd-amdhsa -mcpu=gfx90a**
- Architecture specific operations handled with macros and builtin functions
	- **• \_\_AMDGPU\_\_** and **\_\_NVPTX\_\_**
- Packaged as a "bundled" static library (just link it!)

}

#### **The LLVM C Library — Targeting GPUs**

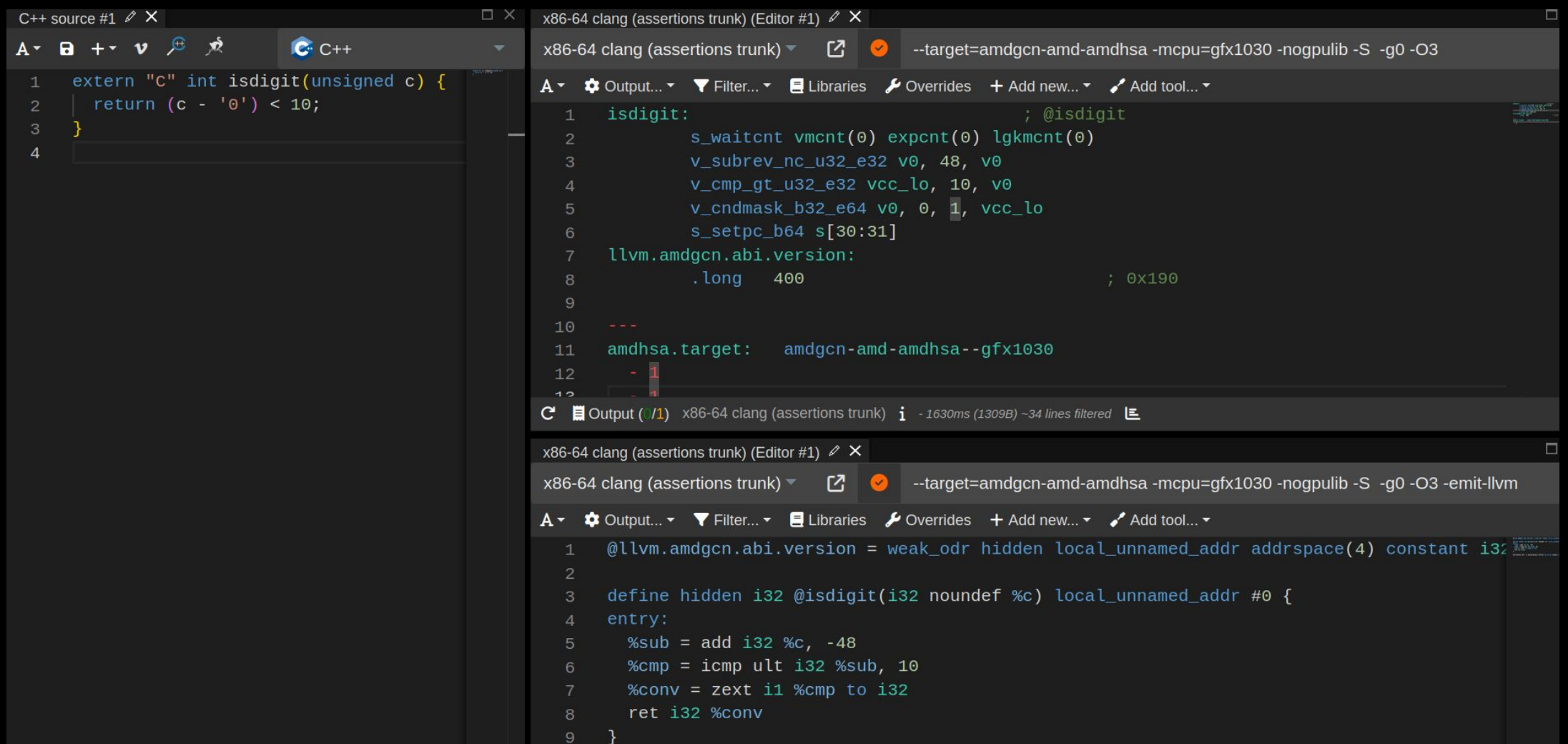

## **The LLVM C Library — GPU Loader Utility and Startup**

- Write a loader utility to launch the GPU program
	- **• amdhsa\_loader** and **nvptx\_loader**
- Standard **libc** implementations use a startup object (i.e. **crt1.o**)
	- Just write one for the GPU
- Export kernels that handle global ctors / dtors and call the **main** function

void call\_init\_array\_callbacks(int argc, char \*\*argv, char \*\*env) { // Call global constructors. }

```
void call_fini_array_callbacks() {
   // Call global destructors.
}
```

```
extern "C" {
```
[[gnu::visibility("protected"), clang::amdgpu\_kernel]] void \_begin(int argc, char \*\*argv, char \*\*env, void \*in, void \*out) { atexit(&call\_fini\_array\_callbacks); call\_init\_array\_callbacks(argc, argv, env); }

```
[[gnu::visibility("protected"), clang::amdgpu_kernel]] void
_{{\sf start(int \, args, \, char \,*} \star \text{argv, } char \star \star \text{envp, int \,*ret)}} {
   __atomic_fetch_or(ret, main(argc, argv, envp),
                          __ATOMIC_RELAXED);
```
}

}

[[gnu::visibility("protected"), clang::amdgpu\_kernel]] void \_end(int retval) { exit(retval); }

10 |

## **Now we can run anything on the GPU right?**

#### **The LLVM C Library — Syscalls**

- Some functions require intervention from the operating system
	- E.g. exit, printf, or malloc
- The GPU doesn't have a usable operating system
	- Treat the host machine as the operating system
- Implement **Remote Procedure Calls** to function as syscalls

#### **Remote Procedure Calls — Implementation**

- GPUs support device-accessible host memory
	- E.g. hipMallocHost or cudaMallocHost
- Atomically swap ownership of a fixed size buffer between a client and server
	- Each process has a write-only outbox and a read-only inbox to indicate ownership of the buffer
- Exposes some primitive operations
	- Wait for ownership
	- Use the buffer
	- Give away ownership

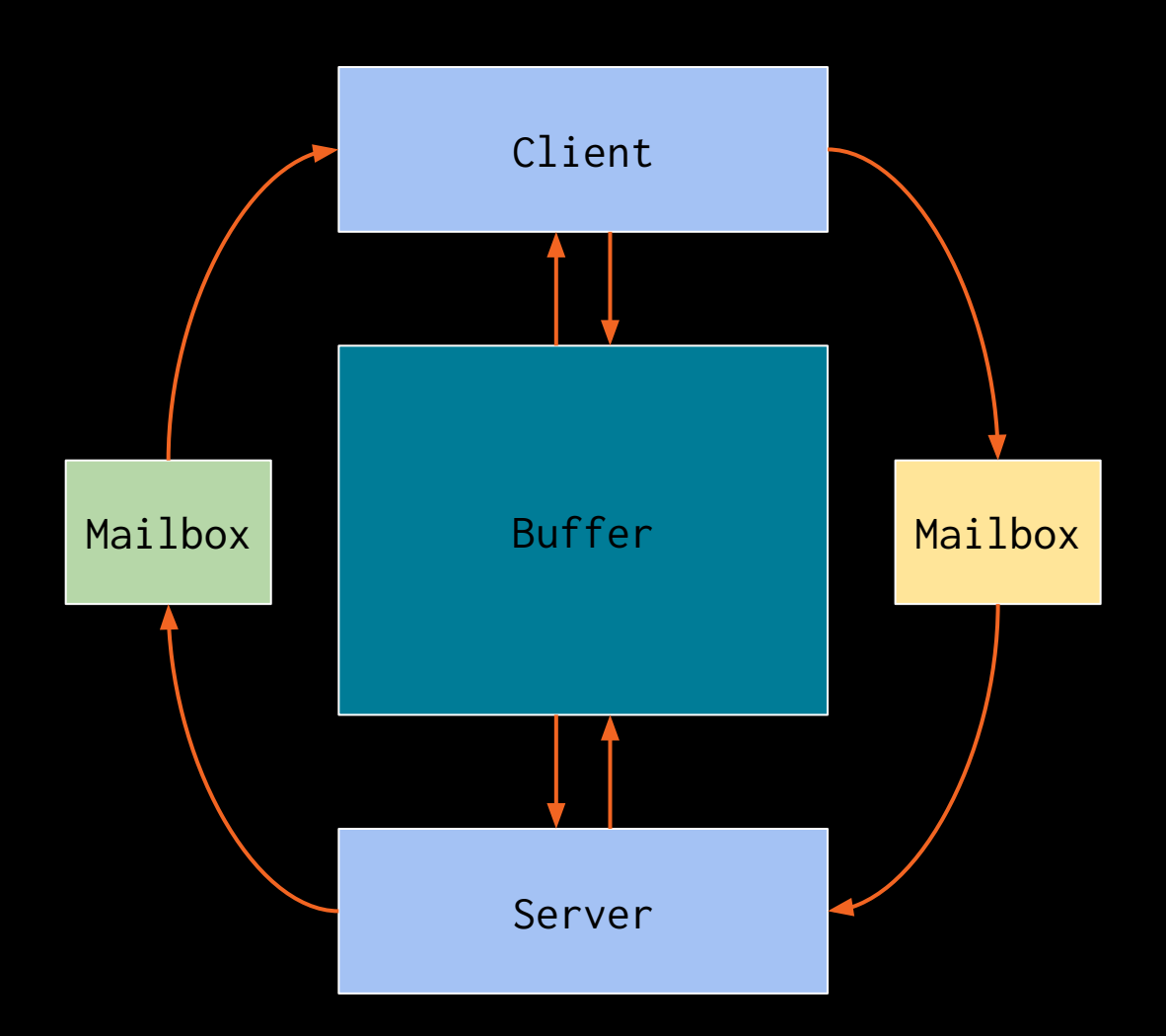

#### **Remote Procedure Calls — Implementation**

- Most GPUs support unified memory addressing
	- E.g. hipMallocHost or cudaMallocHost
- Atomically swap ownership of a fixed size buffer between a client and server
	- Each process has a write-only outbox and a read-only inbox to indicate ownership of the buffer
- **Exposes some primitive operations** 
	- Wait for ownership
	- Use the buffer
	- Give away ownership
- Add a header for the desired **"syscall"**

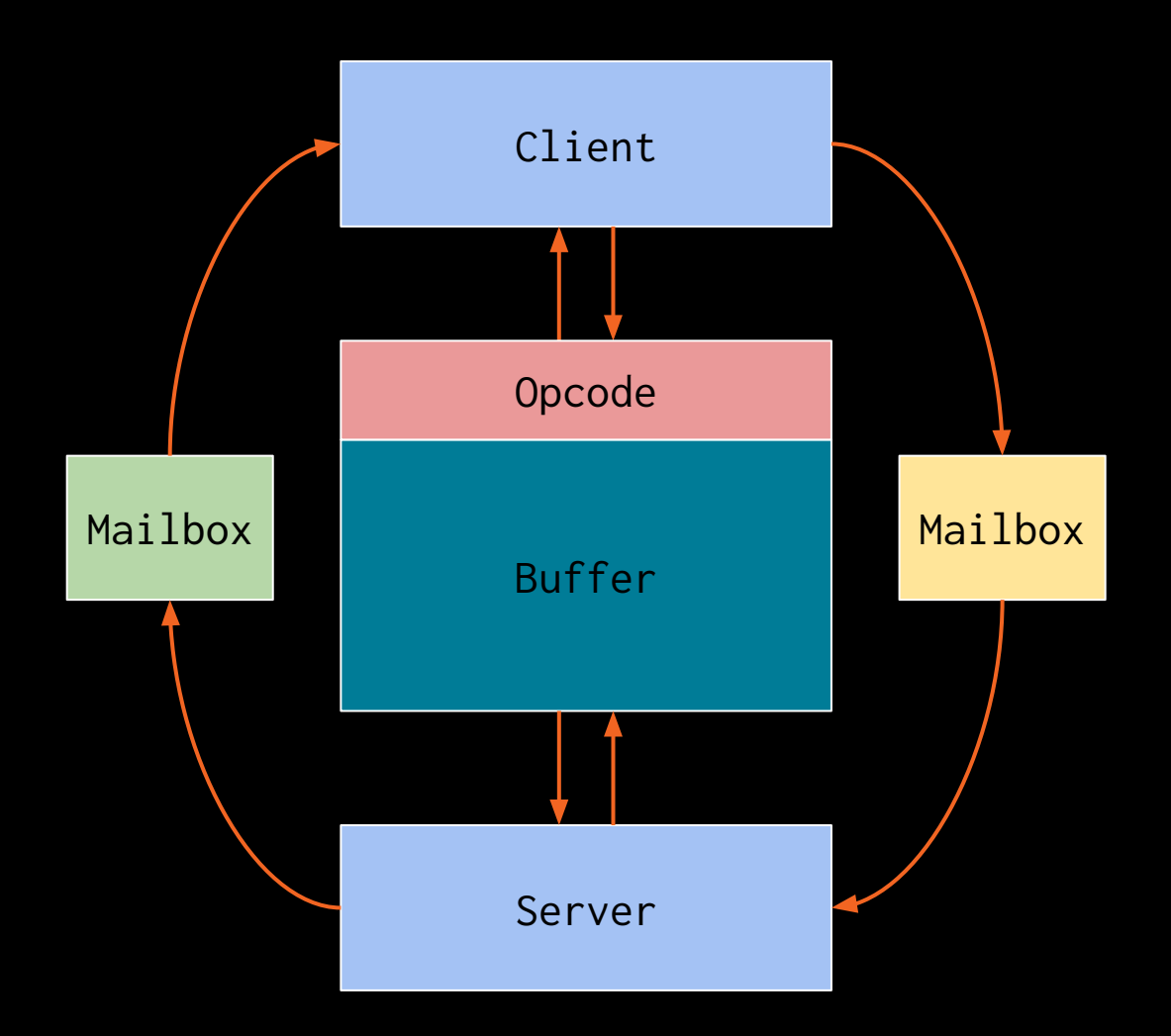

#### **Remote Procedure Calls — Handling multiple threads**

- Abstract access to the buffer into a **port**
- Provide mutual exclusion on the port using a **test** and **set** lock
- We can open a port if the process owns the buffer and the lock is available  $\begin{array}{ccc} \hline \end{array}$   $\begin{array}{ccc} \hline \end{array}$  Buffer

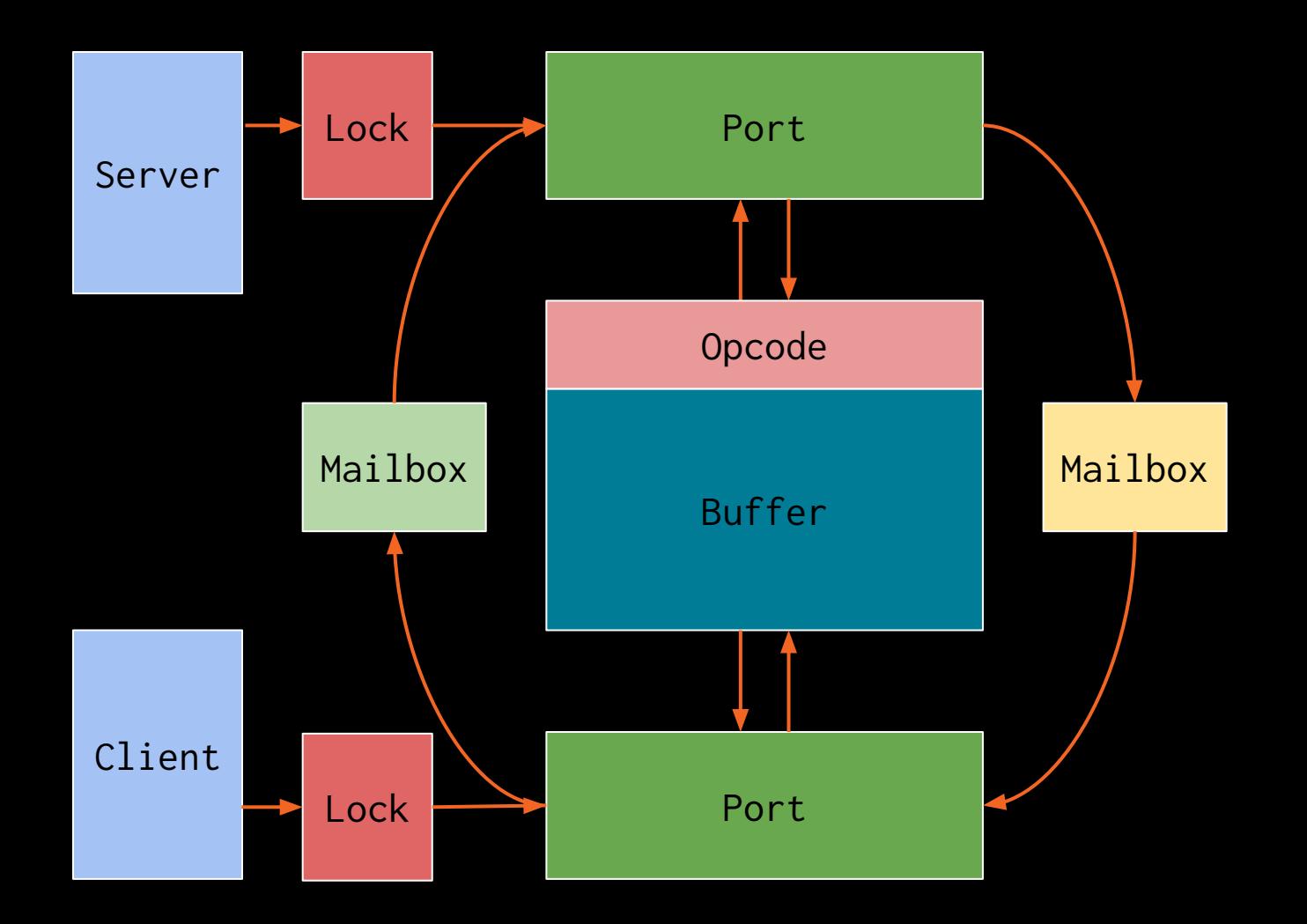

#### **Remote Procedure Calls — GPU Considerations**

- The smallest unit of independent parallelism on GPUs is not a thread
	- SIMD execution on a warp / wave
- The interface needs to handle a whole warp or wavefront at a time
	- Supports partial / masked usage

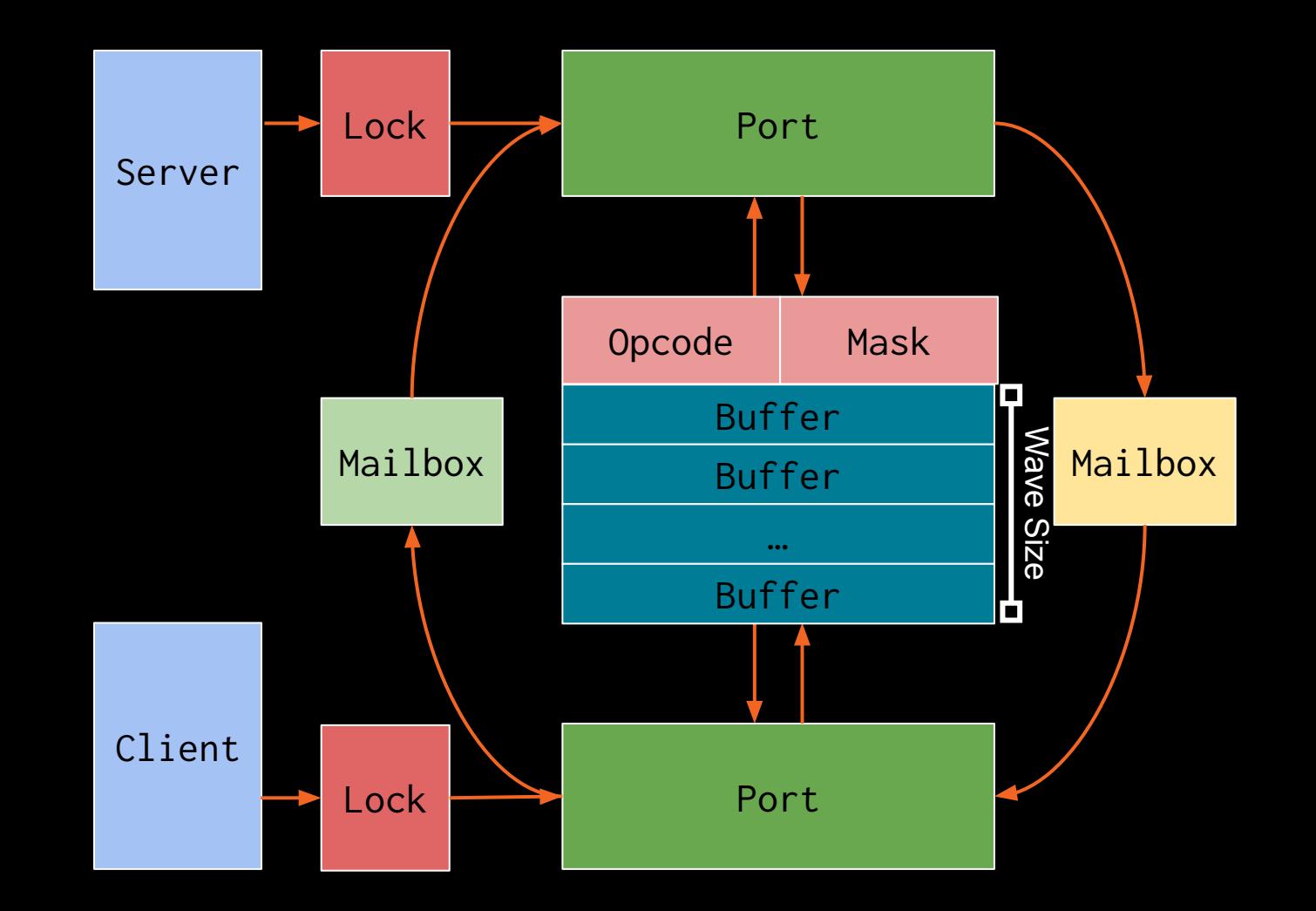

#### **Remote Procedure Calls — Implementation**

- Provide multiple ports to increase concurrent access
	- Required to prevent deadlocks on some GPU hardware

#### Number of Ports

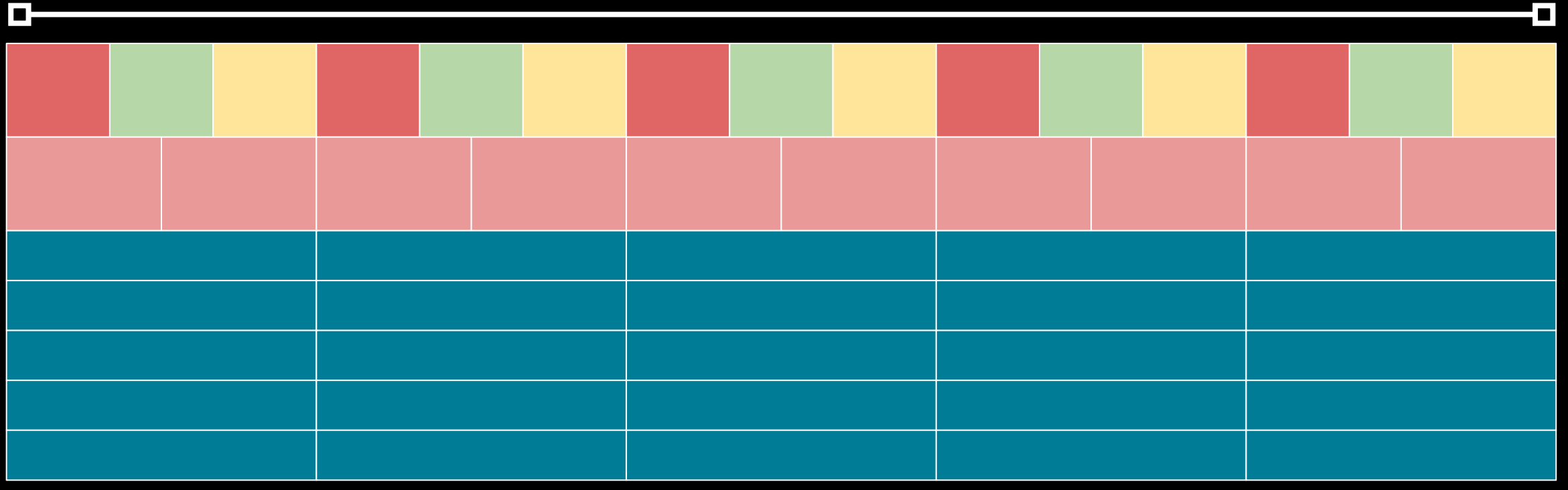

#### **The LLVM C Library — Remote Procedure Calls**

- Simplify this interface into arbitrary\* **send** and **recv** of packets
- Requires a server on the host listening to the ports
- Provides the ability to call host functions from the GPU

```
#include "rpc.h"
// Running on GPU.
uint64_t increment_on_cpu(uint64_t count) {
   rpc::Client::Port port = rpc::client.open<RPC_INC>();
  port.send([=\frac{1}{10}(uint64_t *buffer) { *buffer = count; });
  port.recv(\lceil \& \cdot \rceil)(uint64_t *buffer) { count = *buffer; });
   port.close();
   return count;
}
```

```
// Running on CPU.
```

```
int rpc_server() {
   rpc::Server::Port port = rpc::server.open();
   switch (port.opcode) {
   case RPC_INC: {
    port.recv([\&](uint64_t *buffer) { *buffer += 1; });
    port.send([](uint64_t \star) { /* no-op \star/ });
   } break;
   default:
     break;
 }
   port.close();
}
```
#### **Remote Procedure Calls — Overhead**

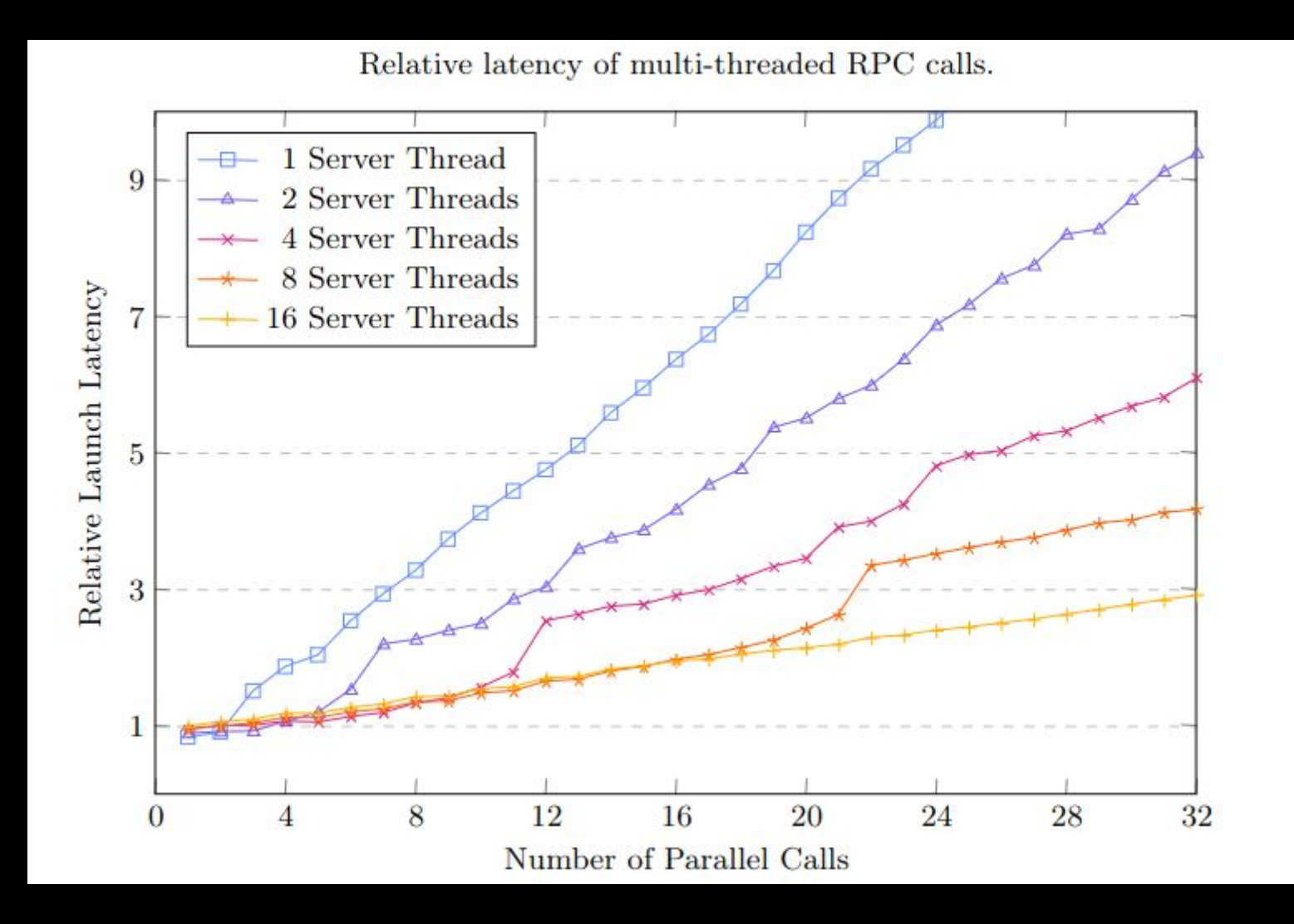

- Comparing the latency of a **no-op** function call on the host via RPC versus a kernel launch
	- Calling an RPC function is roughly equivalent to launching a kernel

#### #include "src/string/strcmp.h" #include "test/UnitTest/Test.h"

```
TEST(LlvmLibcStrCmpTest, 
      CapitalizedLetterShouldNotBeEqual) {
   const char *s1 = "abcd";
  const char *s2 = "abcd";
  int result = _llvm_libc::strom(s1, s2);1/7 ^{\prime} c' - ^{\prime} C' = 32.
   ASSERT_EQ(result, 32);
```

```
 // Verify operands reversed.
result = \_l1vm_libe::strom(s2, s1); // 'C' - 'c' = -32.
ASSERT_EQ(result, -32);
```
#### **The LLVM C Library — Testing**

- The existing LLVM C library tests run on a CPU in a self-hosted environment
- Execute these tests directly on the GPU as if we were cross compiling
- Running 125 GPU tests across three buildbots
	- Looking into running parts of the LLVM test suite on the GPU as well

}

#### **The LLVM C Library — Pain Points**

- Currently cannot support **thread\_local** keywords
	- Implementing **errno** or **rand** is difficult without it
- Linking **libc** with LTO is problematic
	- Functions cannot be inlined without **-fno-builtin**
- CMake cannot build the CPU **libc** and GPU **libc** at the same time
- The **libc** headers and host headers need to match and cooperate
- The NVIDIA toolchain
	- No static library support in **nvlink**
	- Cannot emit variables to sections, the **ptx** keyword **section** only works in debug mode
- Multi-architecture support should be done with a single bitcode file
	- We currently just build the entire library for each supported architecture

#### **LibC for GPUs — Conclusion**

- Built the LLVM C library targeting GPU
	- Compiling freestanding C++ for the GPU works very well and is portable
- Created **libcgpu.a** and **libmgpu.a** that is fully integrated into OpenMP offloading
	- Using with CUDA / HIP is functional but opt-in
- Parallel and extensible RPC interface for host execution
- Available now upstream and tested via buildbots
- Can compile and run standard C++ directly on the GPU

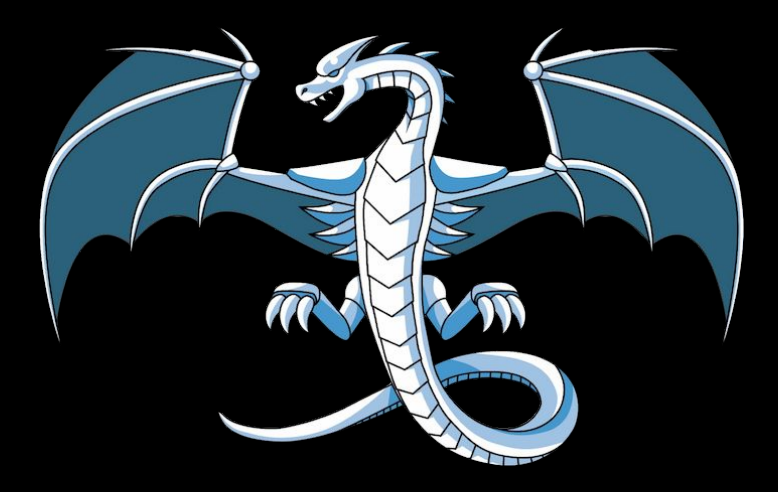

## **Thanks to Beau Community** Jon Chesterfield

- 
- Johannes Doerfert
- Brian Sumner
- Tian Shilei
- Siva Chandra
- Tue Ly
- Michael Jones

# AMDA